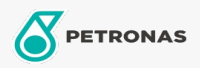

Graxa

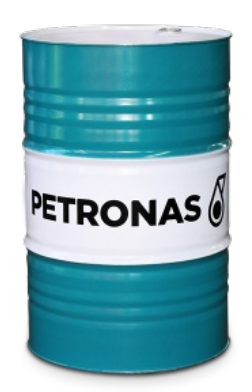

## PETRONAS TUTELA GR BM 1,5

## Faixa:

Longa descrição: PETRONAS Tutela GR BM 1,5 é uma graxa de cor castanha, de fibra média, de múltipla aplicação, contendo propriedades que lhe asseguram estabilidade mecânica e química, mesmo após longa exposição às intensas cargas mecânicas e desgaste térmicos. São também resistentes à água. Formulada com óleo básico mineral selecionado, espessante de lítio e eficientes aditivos antioxidante, anticorrosivo e inibidores de corrosão. PETRONAS Tutela GR BM 1,5 possui resistência à oxidação, inibindo a deterioração na estocagem e seu alto ponto de gota permite usá-la eficazmente em uma ampla faixa de temperatura.

**A** Folha de dados do produto

Índice de viscosidade: NLGI 1.5

Aplicação (s) - para páginas de consumidores: Tratores e Colheitadeiras, Equipamentos de Construção e Mineração, Veículos Pesados

Setor (s): Transporte Rodoviário